## **BETHAN GRAY - EXAMINATION QUESTIONS**

WORLD ASSOCIATION OF TECHNOLOGY TEACHERS https://www.facebook.com/groups/254963448192823/

www.technologystudent.com © 2018 V.Ryan © 2018

V.Ryan © 2000 - 2018

On behalf of The World Association of Technology Teachers

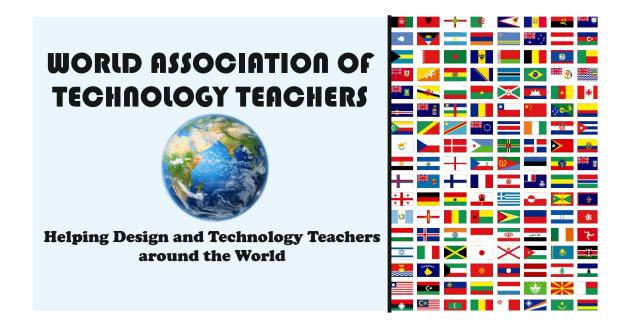

This exercise can be printed and used by teachers and students. It is recommended that you view the website (www.technologystudent.com) before attempting the design sheet .

THESE MATERIALS CAN BE PRINTED AND USED BY TEACHERS AND STUDENTS.

THEY MUST NOT BE EDITED IN ANY WAY OR PLACED ON ANY OTHER MEDIA INCLUDING WEB SITES AND INTRANETS. NOT FOR COMMERCIAL USE.

THIS WORK IS PROTECTED BY COPYRIGHT LAW. IT IS ILLEGAL TO DISPLAY THIS WORK ON ANY WEBSITE/MEDIA STORAGE OTHER THAN www.technologystudent.com

## **BETHAN GRAY - EXAMINATION QUESTIONS**

WORLD ASSOCIATION OF TECHNOLOGY TEACHERS https://www.facebook.com/groups/254963448192823/

www.technologystudent.com © 2018 V.Ryan © 2018

LINK FOR HELP www.technologystudent.com/despro\_flsh/gray1.html

| 1. Describe the 'design' background of Bethan Gray.     | 4 marks         |         |
|---------------------------------------------------------|-----------------|---------|
|                                                         |                 |         |
|                                                         |                 |         |
|                                                         |                 |         |
|                                                         |                 |         |
| 2. What features / characteristics often appear in Beth | an Gray's work. | 5 marks |
|                                                         |                 |         |
|                                                         |                 |         |
|                                                         |                 |         |
|                                                         |                 |         |
|                                                         |                 |         |
|                                                         |                 |         |

3. A Bethan Gray 'table' is seen below. Identify each of the features / characteristics you listed in question 2, on the image. (You can substitute alternative features, if you feel they are more relevant for this piece of work). **5 marks** 

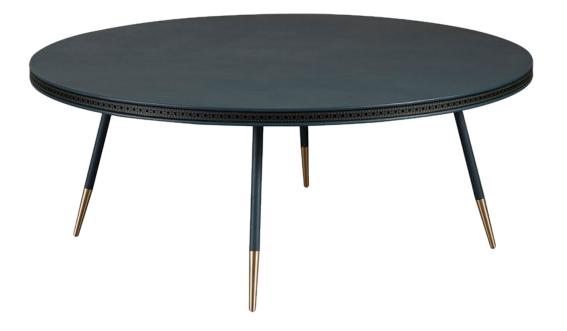